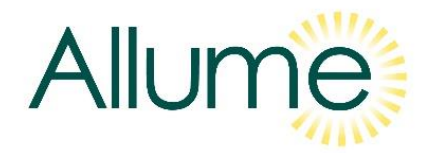

# How to apply for UK DNO Connection Version A1

#### **DOCUMENT INTRODUCTION**

This document is intended to provide guidance on how to apply for connection of a rooftop PV installation with a SolShare on District Network Operators (DNOs) in Great Britain. It should be read in conjunction with applicable referenced documents. This document does not override official guidance from DNOS.

It is the responsibility of the solar design engineer to ensure the shared solar installation solar installation adheres to the design rules detailed in 0414 G1 Allume SolShare Design & Installation Guide\_UK, local DNO requirements, BS 7671, and MCS.

If you have any questions regarding the contents of this document, please do not hesitate to contact Allume Energy at:

- Tel: +44 20 8156 0131
- Email: [info@allumeenergy.com](mailto:info@allumeenergy.com)

### **INDEX**

<span id="page-0-0"></span>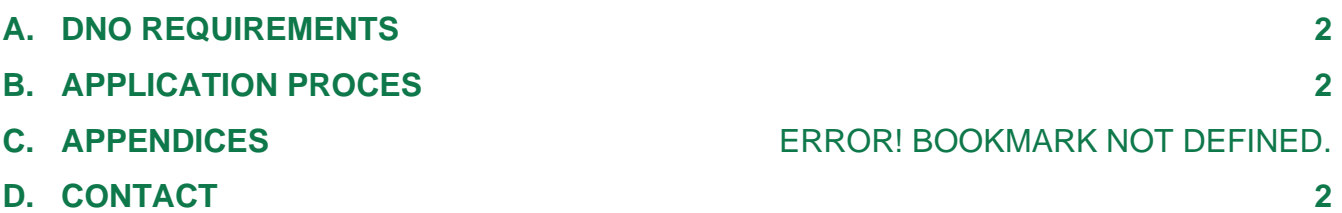

## **A. DNO REQUIREMENTS**

You will need to submit a G99 application for pre-approval for connection. The G99 form is unchanged, although there is some additional information required to be added. As with a typical G99 application, allocate up to 6 weeks for connection approval.

The examples provided here are given based on ENA forms. DNOs may have their own forms; refer to the DNO's websites and online application tools.

## <span id="page-1-0"></span>**B. APPLICATION PROCES**

- 1. Fill out the G99 as shown on the sample as shown on the Allume Document "0599\_A2\_Allume\_SolShare\_Example G99\_UK"
	- a. You will need the following information in addition to the standard G99 details:
		- i. The total number of SolShares being used.
		- ii. For each output connection:
			- Flat number
			- MPAN
			- kW allocation (note that this is AC not peak)
		- iii. J type fuse size in the DNO heavy duty cut out.
- 2. Create an overview SLD for the system as show in Appendix B. This is available separately as Allume Document "0592 Allume SolShare Simplified SLD for G99&Site Pack Example"
- 3. Submit the G99 and SLD through the standard DNO process.

## <span id="page-1-1"></span>**C. CONTACT**

Please contact Allume if you have any issues during the application process.

- Main line: +44 20 8156 0131
- Service line: +44 20 8156 2818
- Email: [info@allumeenergy.com](mailto:info@allumeenergy.com)